# CSE 451: Operating Systems Spring 2011

# Module 7 Semaphores and Monitors

John Zahorjan zahorjan@cs.washington.edu Allen Center 534

## Last Time: Locks

- acquire()/release() operations
  - In complicated code, can be hard to get right
    - Some implementations provide "recursive locks"
    - Some implementations complain if one acquires, another releases
      - Some applications rely on one thread acquiring, another releasing
- Come in spinning and blocking varieties
  - Spin if you expect a short wait and there are multiple cores
  - Block if only one CPU/core or you expect long waits
- Blocking involves an update to a queue, i.e., a critical section
  - So, still need spin locks, if just to implement blocking locks

# This Time: Other Synchronization Primitivies

 (Synchronization is a way of putting happens-before arcs into the thread graph)

#### Semaphores

a generalization of blocking locks

#### Condition variables

A way to wait for an event (while in a critical section)

#### Monitors

Language (or convention)-based way to never forget to lock or unlock

#### Barriers

Synchronize n threads in a single statement

#### Join

Wait for a thread to terminate

# Semaphores

- Semaphore = a synchronization primitive
  - higher level of abstraction than locks
  - invented by Dijkstra in 1968, as part of the THE operating system
- A semaphore is:
  - a variable that is manipulated through two operations,
    - P and V (Dutch for "wait" and "signal")
      - P(sem) (wait/down)
        - block until sem > 0, then subtract 1 from sem and proceed
      - V(sem) (signal/up)
        - add 1 to sem
- Do these operations atomically

# Blocking in semaphores

- Each semaphore has an associated queue of threads
  - when P (sem) is called by a thread,
    - if sem was "available" (>0), decrement sem and let thread continue
    - if sem was "unavailable" (<=0), place thread on associated queue; run some other thread
  - when V (sem) is called by a thread
    - if thread(s) are waiting on the associated queue, unblock one
      - place it on the ready queue
      - might as well let the "V-ing" thread continue execution
    - otherwise (when no threads are waiting on the sem), increment sem
      - the signal is "remembered" for next time P(sem) is called

## Two types of semaphores

- Binary semaphore (aka mutex semaphore)
  - sem is initialized to 1
  - guarantees mutually exclusive access to resource (e.g., a critical section of code)
  - only one thread/process allowed entry at a time
  - Logically equivalent to a blocking lock

### Counting semaphore

- Let N threads into "critical section," not just one
  - Why? We'll see in a minute...
- sem is initialized to N
  - N = number of units available
- represents resources with many (identical) units available
- allows threads to enter as long as more units are available

# Binary Semaphore Usage

 From the programmer's perspective, P and V on a binary semaphore are just like Acquire and Release on a lock

```
P(sem)

do whatever stuff requires mutual exclusion; could conceivably be a lot of code

V(sem)
```

same lack of programming language support for correct usage

# Example: Bounded buffer problem

- AKA "producer/consumer" problem
  - there is a circular buffer in memory with N entries
  - producer threads insert entries into it (one at a time)
  - consumer threads remove entries from it (one at a time)
- Threads are concurrent

 so, we must use synchronization constructs to control access to shared variables describing buffer

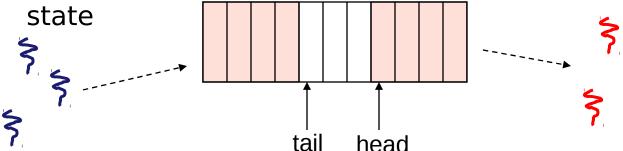

## Bounded buffer using semaphores (both binary and counting)

var mutex: semaphore = 1 :mutual exclusion to shared data

empty: semaphore = ncount of empty buffers (all empty to start) full: semaphore = 0

count of full buffers (none full to start)

producer:

; one fewer buffer, block if none available P(empty)

P(mutex) ; get access to pointers

<add item to buffer>

V(mutex) ; done with pointers

V(full) ; note one more full buffer

consumer:

;wait until there's a full buffer P(full)

P(mutex) get access to pointers

<remove item from buffer>

; done with pointers V(mutex)

V(empty) ; note there's an empty buffer

<use the item>

#### Note 1:

I have elided all the code concerning which is the first full buffer, which is the last full buffer, etc.

#### Note 2:

Try to figure out how to do this without using counting semaphores!

# **Example**: Readers/Writers

### Description:

- A single object is shared among several threads/processes
- Sometimes a thread just reads the object
- Sometimes a thread updates (writes) the object
- We can allow multiple readers at a time
  - why?
- We can only allow one writer at a time
  - why?

# Readers/Writers using semaphores

```
writer:
P(wrt); any writers or readers?
<perform write operation>
V(wrt); allow others
```

## Readers/Writers notes

#### Notes:

- the first reader blocks on P(wrt) if there is a writer
  - any other readers will then block on P(mutex)
- if a waiting writer exists, the last reader to exit signals the waiting writer
  - can new readers get in while a writer is waiting?
- when writer exits, if there is both a reader and writer waiting, which one goes next?

# Semaphores vs. Locks

- Threads that are blocked at the level of program logic are placed on queues, rather than busy-waiting
- Busy-waiting may be used for the "real" mutual exclusion required to implement P and V
  - but these are very short critical sections totally independent of application logic

## **Condition Variables**

### Basic operations:

- Wait()
  - wait until some thread does a signal AND release a lock, as an atomic operation
- Signal()
  - if any threads are waiting, wake up one
  - (broadcast(): wake them all up)

### signal() is not remembered

 A signal to a condition variable that has no threads waiting is a no-op

### Qualitative use guideline:

- You wait() when you can't proceed until some shared state changes
- You signal() whenever shared state changes from "bad" to "good"

# Bounded-buffers with condition variables

var mutex: lock ;mutual exclusion to shared data

freeslot: condition ;there's a free slot fullslol: condition ; there's a full slot

```
producer:

lock(mutex) ; get access to pointers

If ( buffer is full ) wait(freeslot);

<add item to buffer>
signal(fullslot);
unlock(mutex) ; done with pointers
```

Note: There is a subtle bug in this code!

# The Bug

- Depending on the implementation...
  - Between the time a thread is woken up by signal() and the time it re-acquires the lock, the condition it is waiting for may be false again
    - Waiting for a thread to put something in the buffer
    - A thread does, and signals
    - Now another thread comes along and consumes
    - The woken thread makes a mistake...
- NOT if (buffer is empty) wait(fullslot)
- INSTEAD while (buffer is empty) wait(fullslot)

# Problems with semaphores, locks, and condition variables

- They can be used to solve any of the traditional synchronization problems, but it's easy to make mistkaes
  - They're essentially shared global variables
    - can be accessed from anywhere (bad software engineering)
  - there is no connection between the synchronization variable and the data being controlled by it
  - no control over their use, no guarantee of proper usage
    - Condition variables: will there ever be a signal?
    - Semaphores: will there be a V()?
    - Locks: did you lock when necessary? Unlock at the right time? At all?
- Thus, they are prone to bugs
  - We can reduce the chance of bugs by stylizing the use of synchronization
    - The restrictions of the style may lead to inefficiencies, however
  - Often language help is useful for this

## **Monitors**

- A *monitor* is a <u>programming language</u> construct that supports controlled access to shared data
  - synchronization code is added by the compiler
    - why does this help?
- A monitor is (essentially) a class in which every method automatically acquires a lock on entry, and releases it on exit:
  - shared data structures (object)
  - procedures that operate on the shared data (object methods)
  - synchronization between concurrent threads that invoke those procedures
- Data can only be accessed from within the monitor, using the provided procedures
  - protects the data from unstructured access
  - Prevents ambiguity about what the synchronization variable protects
- Addresses the key usability issues that arise with semaphores

## A monitor

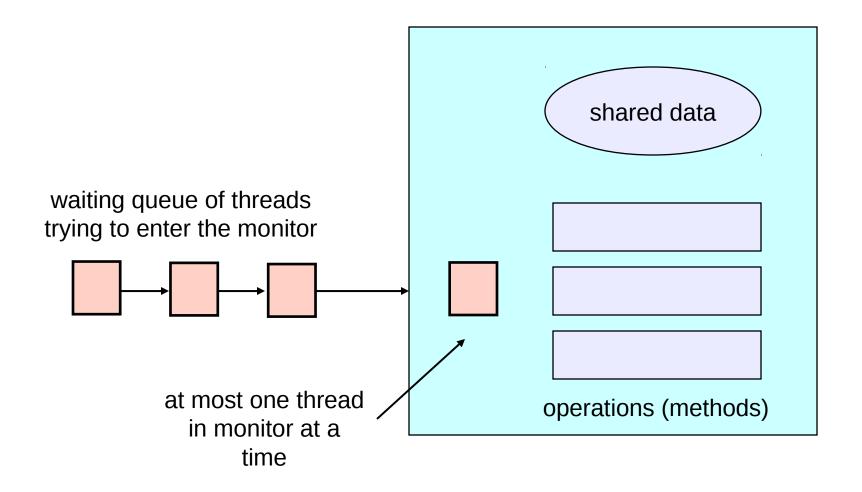

# Monitors Require Condition Variables

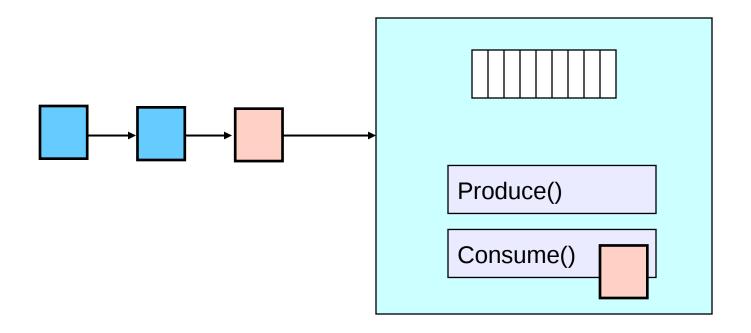

- Buffer is empty
- Now what?

# Monitors and Java

- Monitors are a somewhat exotic language feature
- Java offers something a tiny bit like monitors
  - It should be clear to you that they're not monitors in the full sense at all!
- Every Java object contains an intrinsic lock
- The sychronized keyword locks that lock
- Can be applied to methods, or blocks of statements

# Synchronized Methods

Atomic integer is a commonly provided (or built) package

```
public class atomicInt {
    int value;
    public atomicInt(int initVal) {
        value = initVal;
    public synchronized postIncrement() {
        return value++;
    public synchronized postDecrement() {
        return value--;
```

# **Synchronized Statements**

 You can lock any Object, and have the lock automatically released when you leave the block of statements

## **Barriers**

 Sometimes you want (all) N threads to wait until they've all reached a synchronization point

```
• Example: NxM matrix vector multiply: C = AB
for (i=0; i<N; i++) {
    C[i] = 0;
    for (j=0; j<M; j++) {
        C[i] += A[i][j] * B[j];
    }
}
Wait here until all threads have finished</pre>
```

## As threaded code

```
    barrier init( multBarrier, N+1);

  for (i=0; i<N; i++)
      thread start( vectorMultiply, A, B, C, i, M);
  barrier wait(multBarrier);
  (The italicized names are not the pthread names...)

    void vectorMultiply(A,B,C,i,M) {

    C[i] = 0;
    for (j=0; j<M; j++) C[i] += A[i][i] * B[i];
    barrier wait(multBarrier);
```

# Join

- Sometimes you want to wait until a thread has terminated
  - That's what join() is for
- A common use:
  - Start N threads
  - Sit in a loop waiting for thread 1, then thread 2, then ...
    - It really doesn't matter much which one finishes first, you just wait in an arbitrary order
- Note: This is not quite the same as using a barrier
  - join() waits until threads have terminated, and so given up all their resources
  - A barrier is achieved before threads have terminated

# Summary (in pictures)

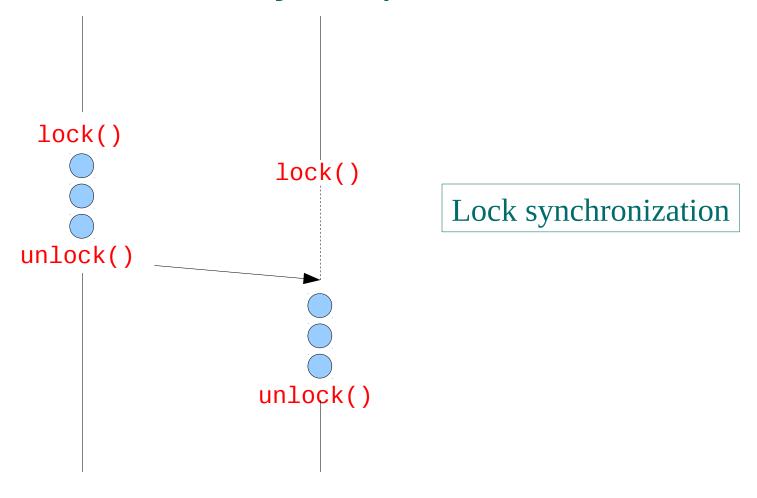

# Semaphore Synchronization

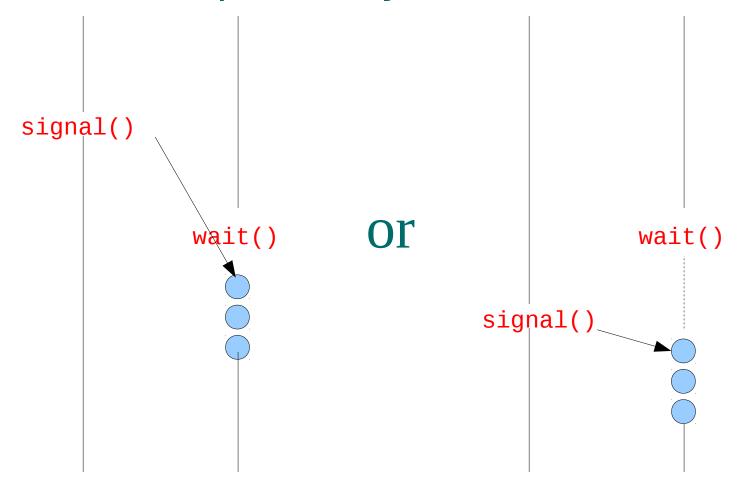

# Condition variable synchronization

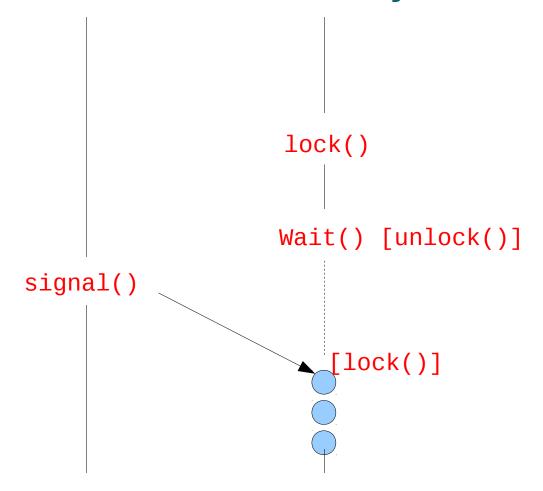

# **Barrier Synchronization**

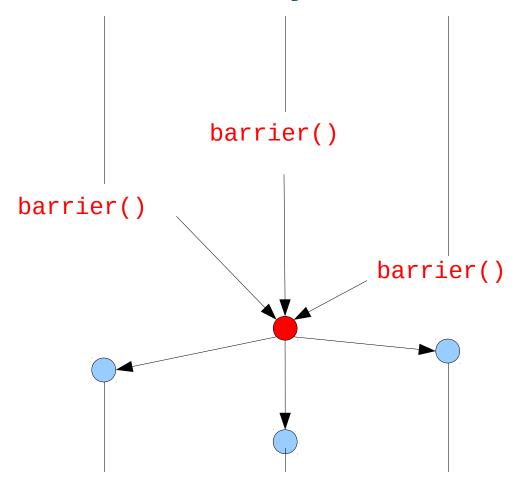

# Join Synchronization

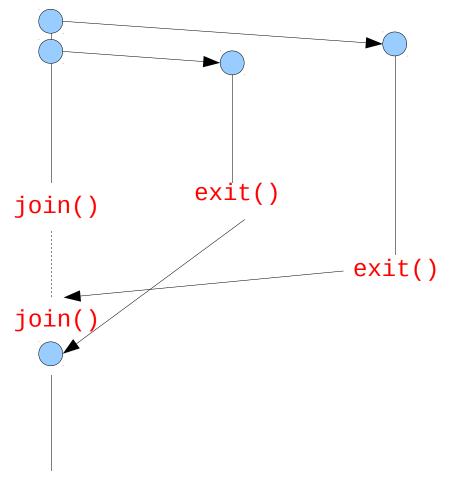